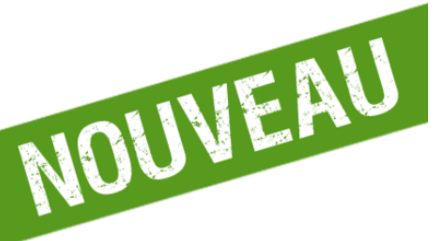

Recevez gratuitement et en direct sur votre smartphone les actualités du territoire de Haute-Tarentaise !

## Une démarche simple et sans inscription :

1. Téléchargez l'application gratuite illiwap > disponible sur Google Play et l'App Store

2. Recherchez notre fil d'informations dans la barre de recherche : « Communauté de Communes de Haute Tarentaise »

3. Cliquez sur **Suivre** 

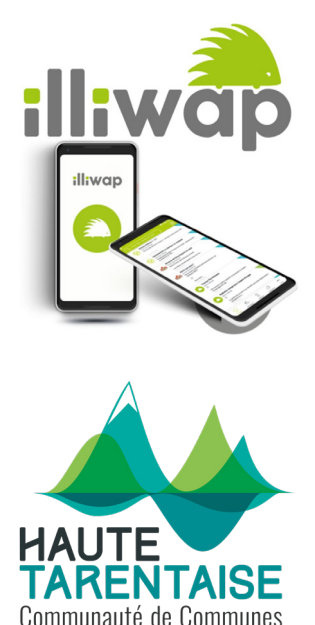

## Vous recevrez des actualités locales en direct, sans publicité, complémentaires de celles de votre commune !